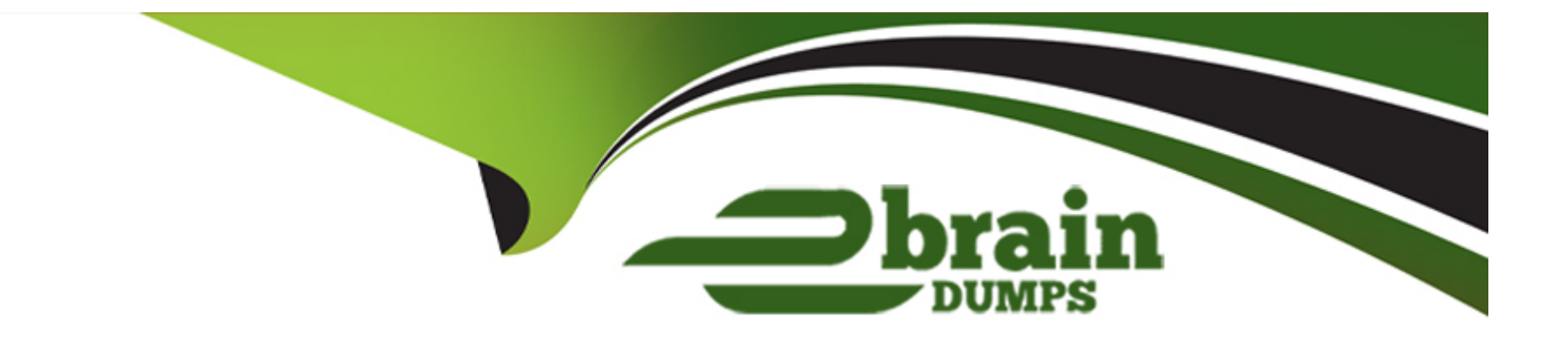

# **Free Questions for 201-Commercial-Banking-Functional by ebraindumps**

# **Shared by Carson on 15-04-2024**

**For More Free Questions and Preparation Resources**

**Check the Links on Last Page**

# **Question 1**

#### **Question Type: MultipleChoice**

What tab should an admin navigate to for configuring Document Manager?

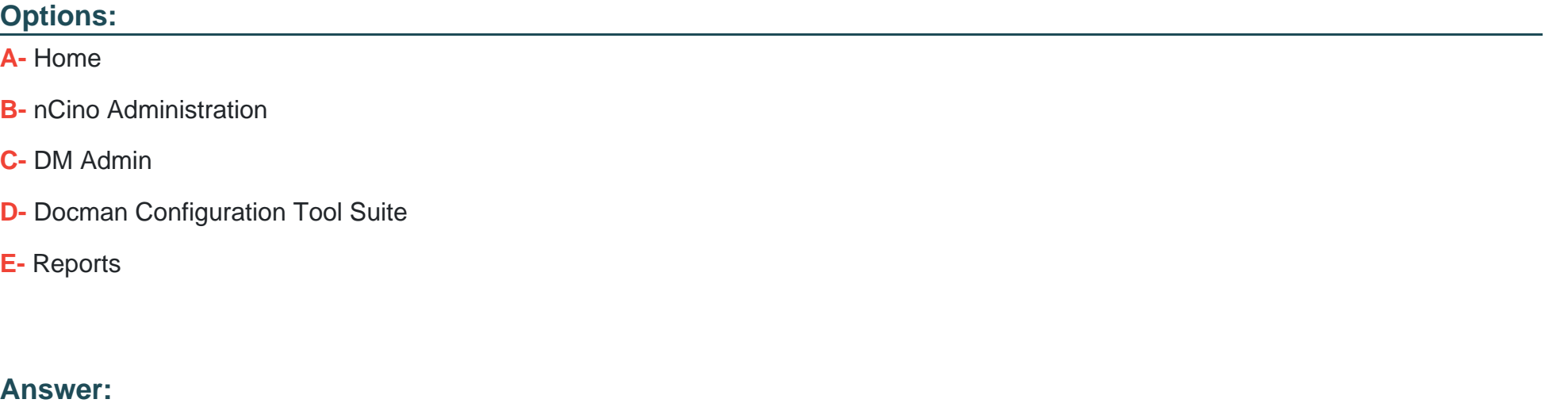

B

### **Question 2**

**Question Type: MultipleChoice**

True or False? Document Manager requires permission sets in order for users to upload documents.

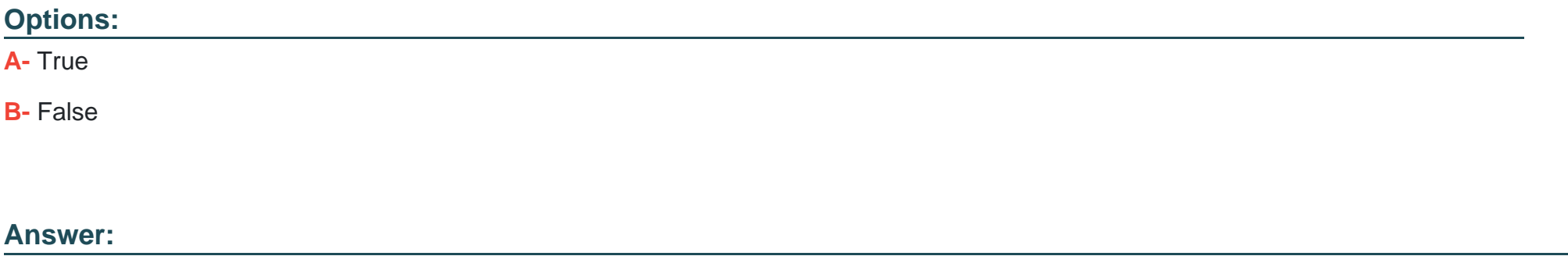

A

### **Question 3**

**Question Type: MultipleChoice**

For a user to add a 'Non-Standard' Fee to a loan:

**Options:** 

- **A-** The Fee must exist as an option in the 'Fee Type' picklist on the Fee Object
- **B-** They need access to a text field labeled 'other' to enter the fee type
- **C-** They need a special custom object to track Non-Standard Fees
- **D-** The Fee must exist as a record of the Template Object

#### **Answer:**

A

## **Question 4**

**Question Type: MultipleChoice**

True or False? Risk Grade Groups can be associated with Multiple Risk Grade Templates.

#### **Options:**

**A-** True

**B-** False

A

## **Question 5**

#### **Question Type: MultipleChoice**

What is the proper way to enter in a weight value of 50 percent for Risk Grade?

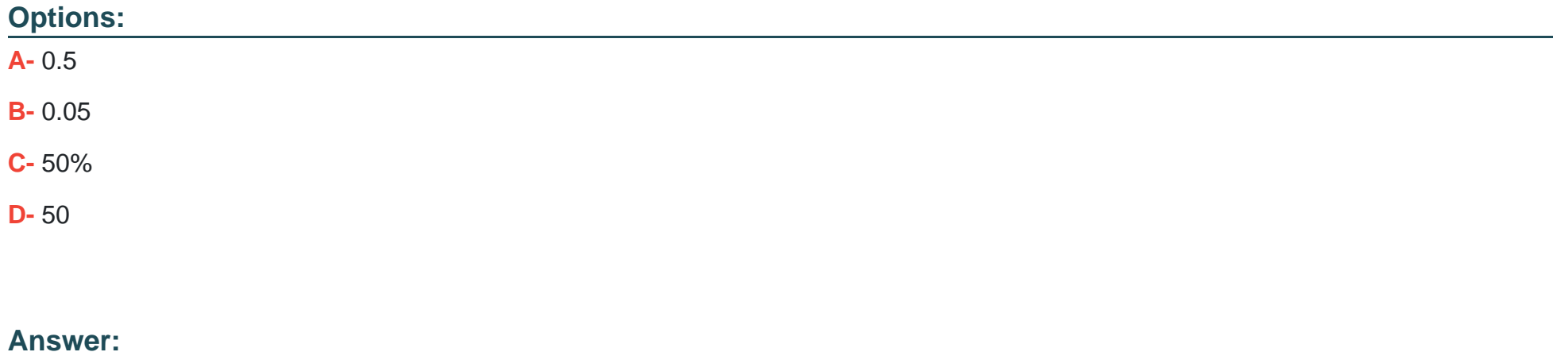

#### A

# **Question 6**

#### **Question Type: MultipleChoice**

Which Risk Grade Factor Type would you use for a number based selection?

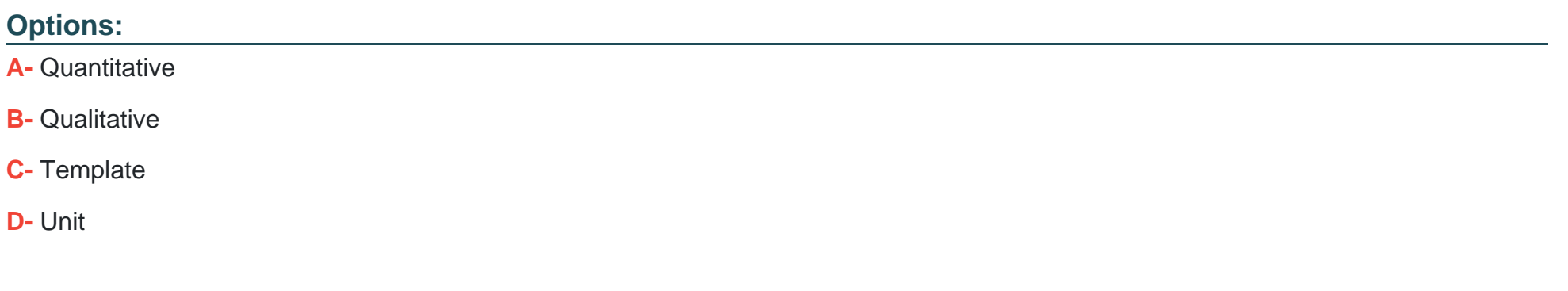

#### **Answer:**

A

To Get Premium Files for 201-Commercial-Banking-Functional Visit [https://www.p2pexams.com/products/201-commercial-banking-functiona](https://www.p2pexams.com/products/201-Commercial-Banking-Functional)l

For More Free Questions Visit

[https://www.p2pexams.com/salesforce/pdf/201-commercial-banking-function](https://www.p2pexams.com/salesforce/pdf/201-commercial-banking-functional)al